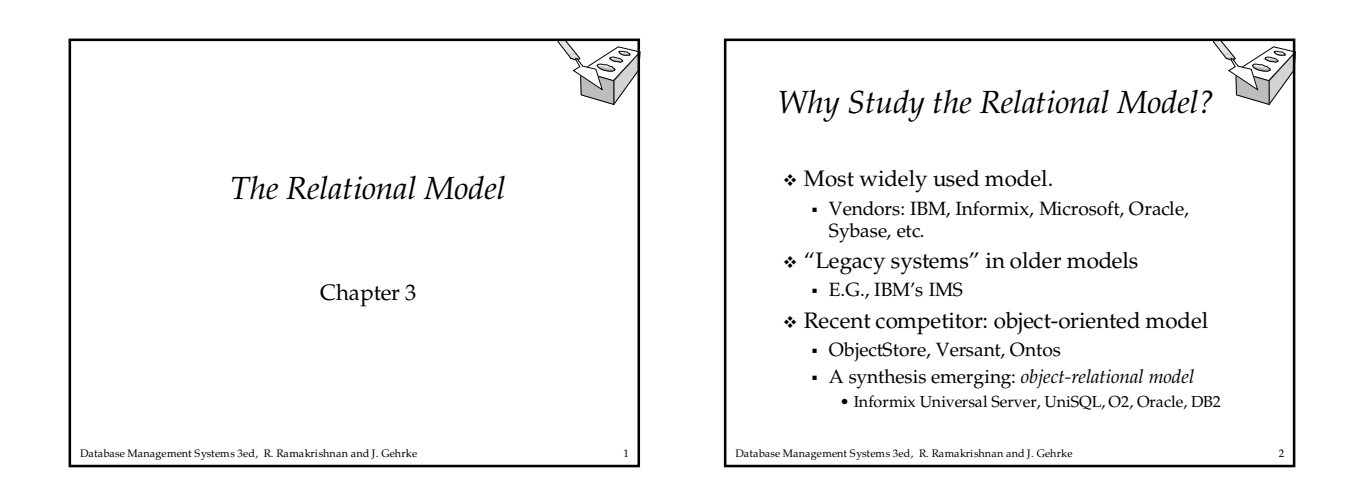

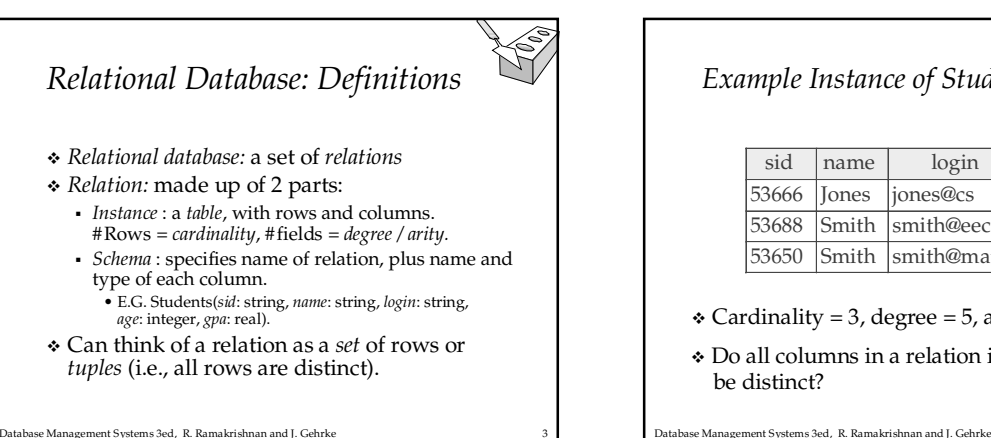

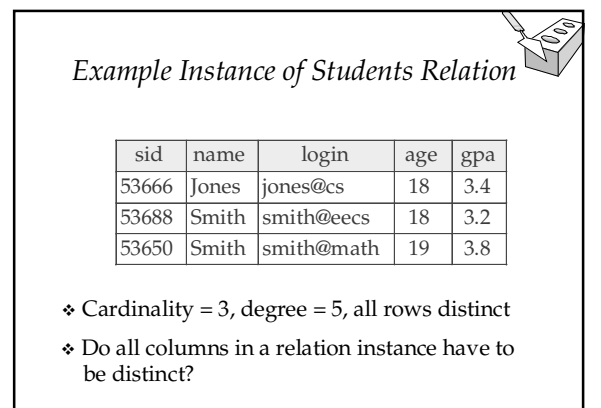

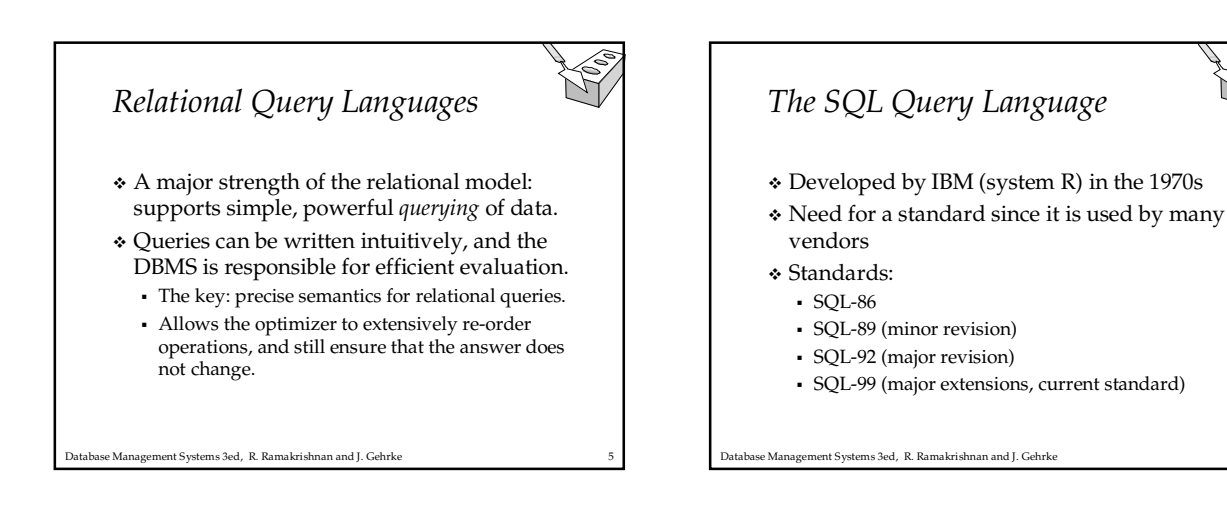

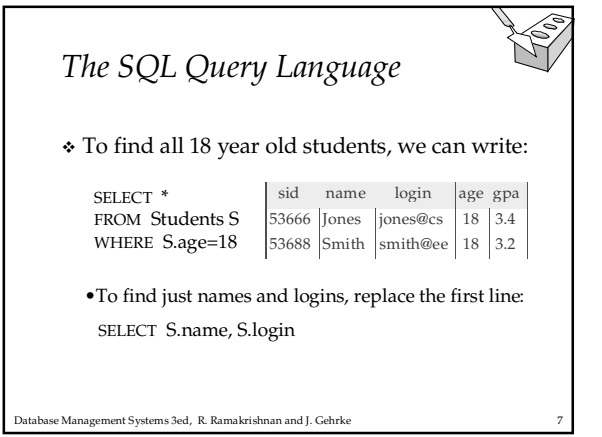

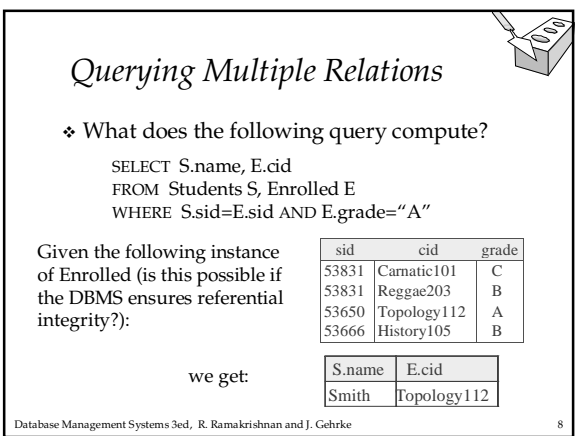

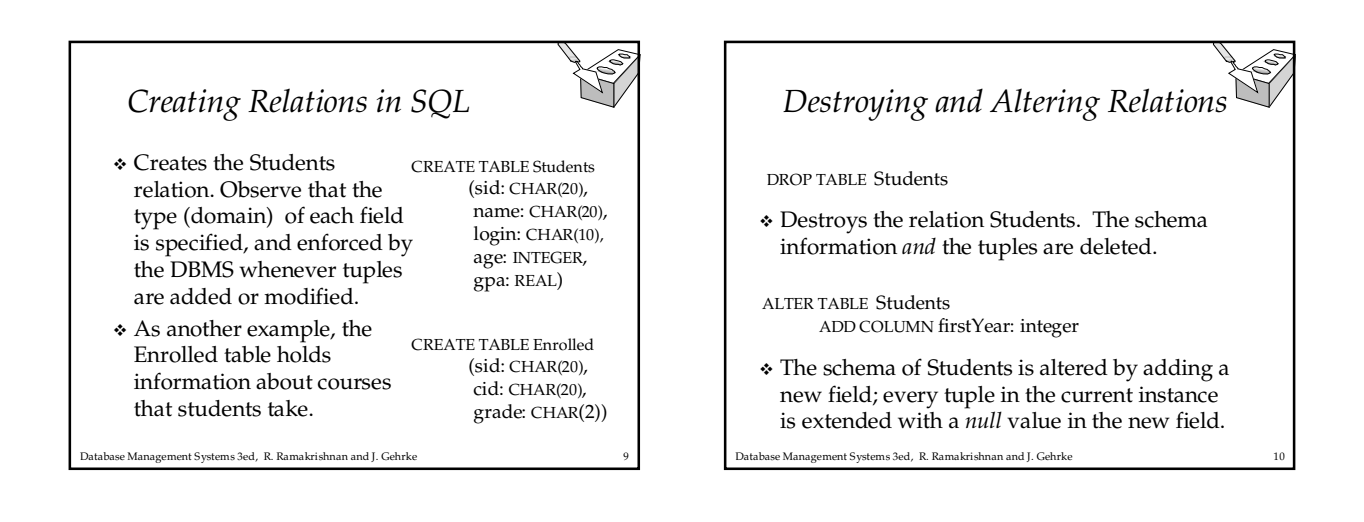

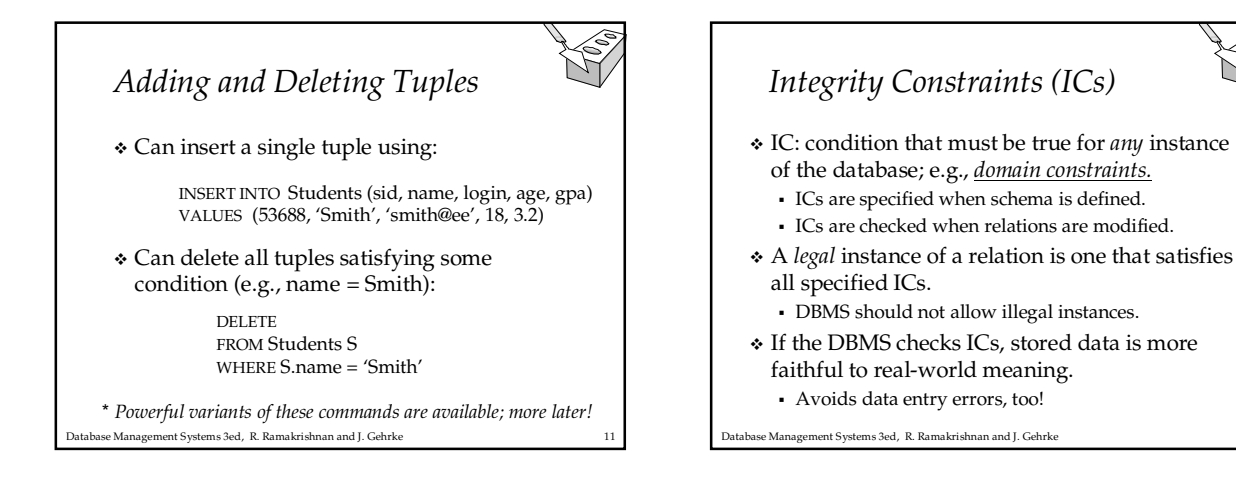

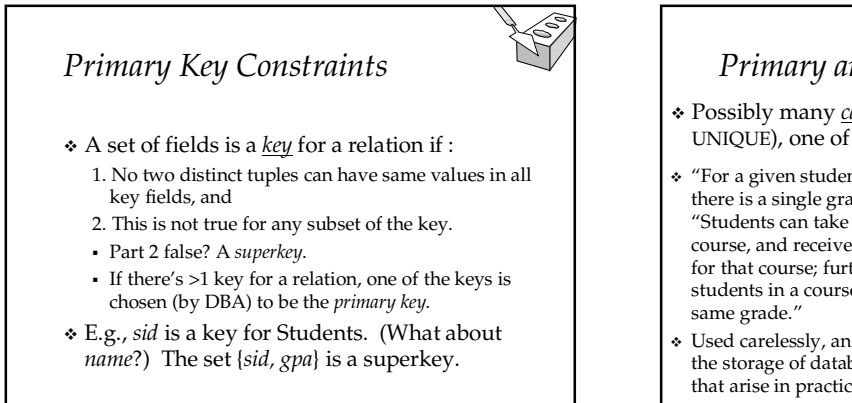

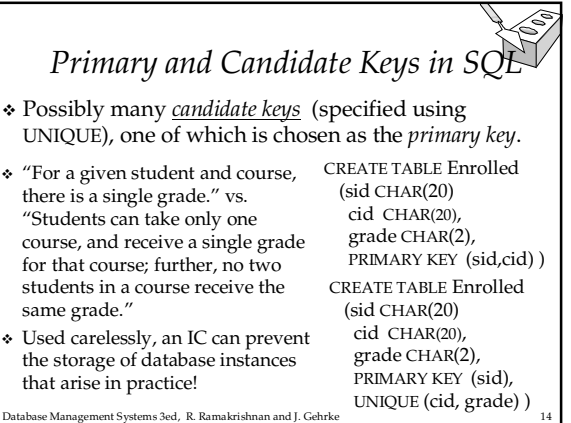

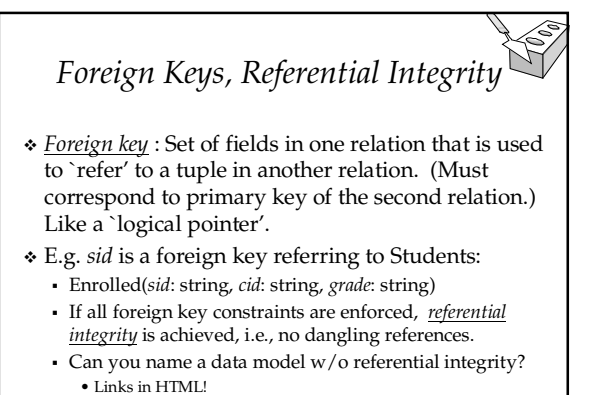

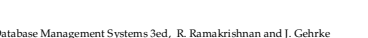

ise Management Systems 3ed, R. Ramakrishnan and J. Gehrke

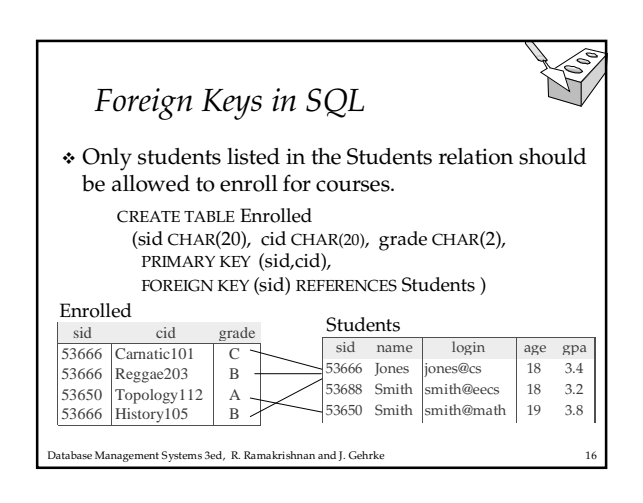

## Enforcing Referential Integrity

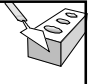

- Consider Students and Enrolled; sid in Enrolled is a foreign key that references Students.
- What should be done if an Enrolled tuple with a non-existent student id is inserted? (Reject it!)
- What should be done if a Students tuple is deleted? - Also delete all Enrolled tuples that refer to it.
	- Disallow deletion of a Students tuple that is referred to.
	- Set sid in Enrolled tuples that refer to it to a default sid.
	- (In SQL, also: Set sid in Enrolled tuples that refer to it to a special value null, denoting `unknown' or `inapplicable'.)
- Similar if primary key of Students tuple is updated.

Database Management Systems 3ed, R. Ramakrishnan and J. Gehrke 17

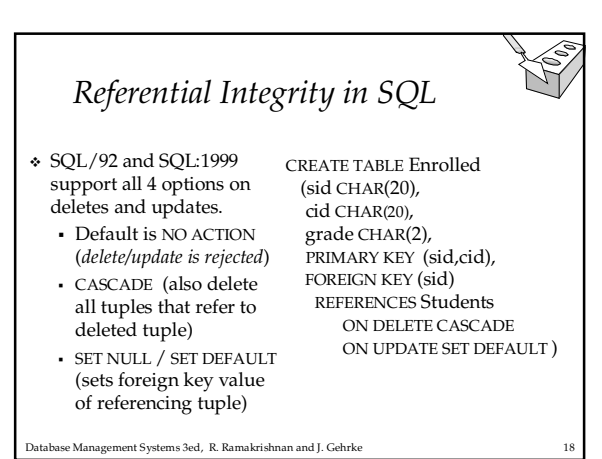

## Where do ICs Come From?

- ICs are based upon the semantics of the realworld enterprise that is being described in the database relations.
- We can check a database instance to see if an IC is violated, but we can NEVER infer that an IC is true by looking at an instance.
	- An IC is a statement about all possible instances!
	- From example, we know name is not a key, but the assertion that sid is a key is given to us.
- se Management Systems 3ed, R. Ramakrishnan and J. Gehrke \* Key and foreign key ICs are the most common; more general ICs supported too.

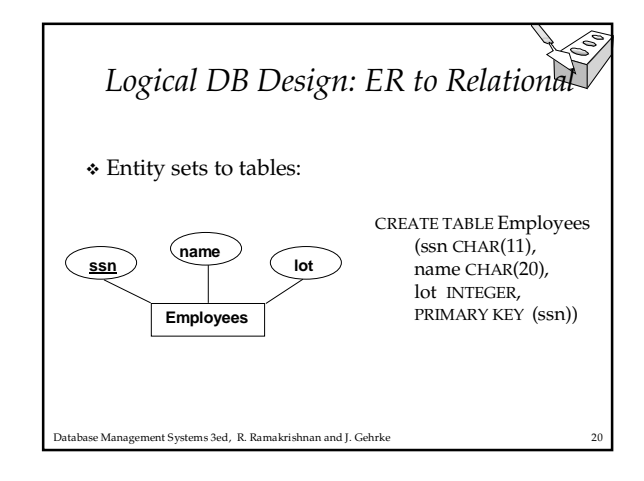

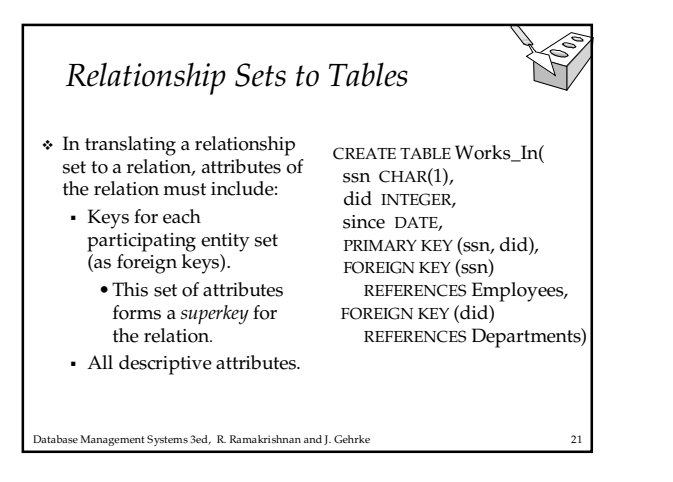

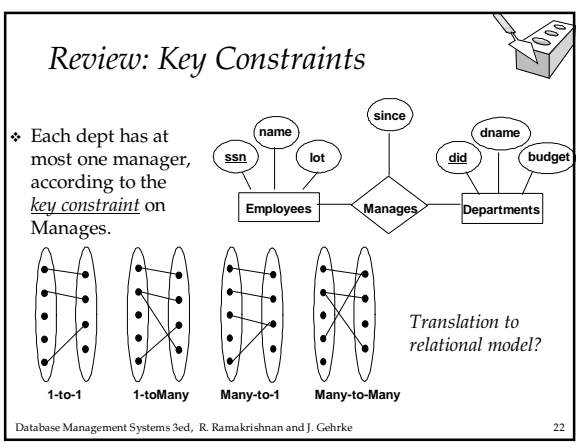

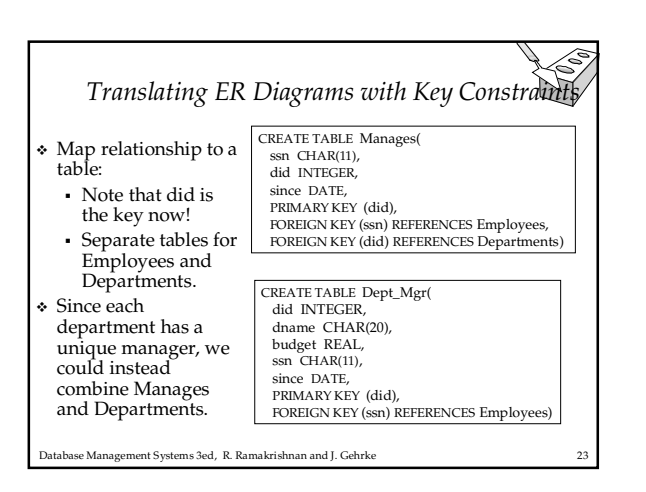

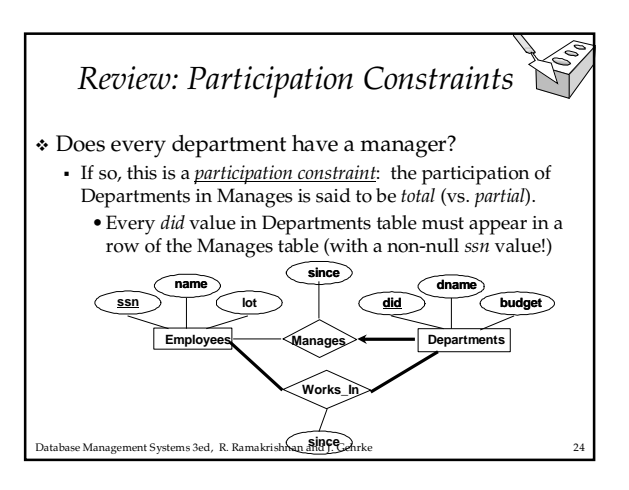

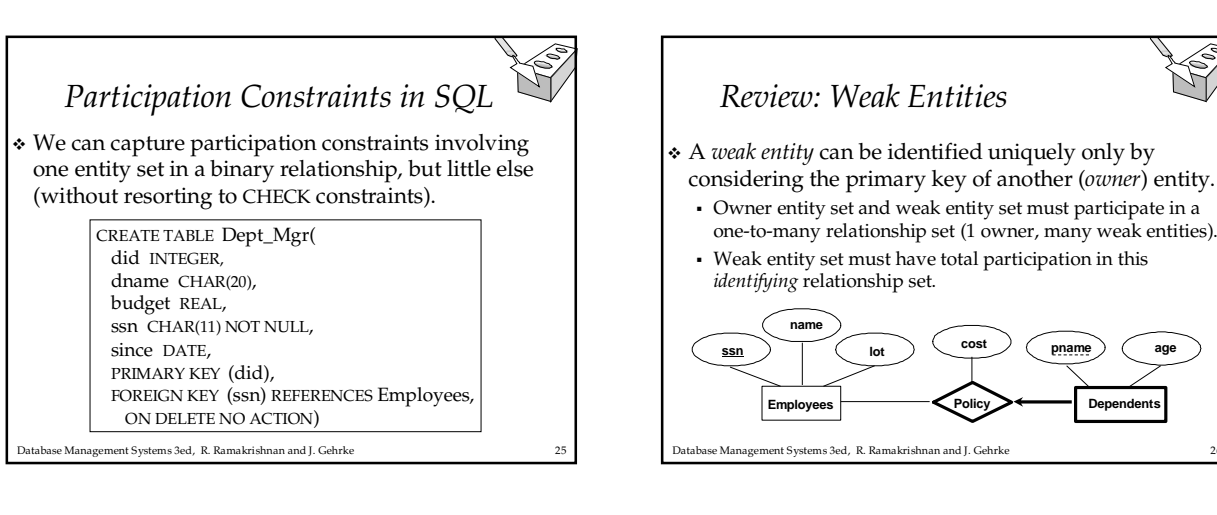

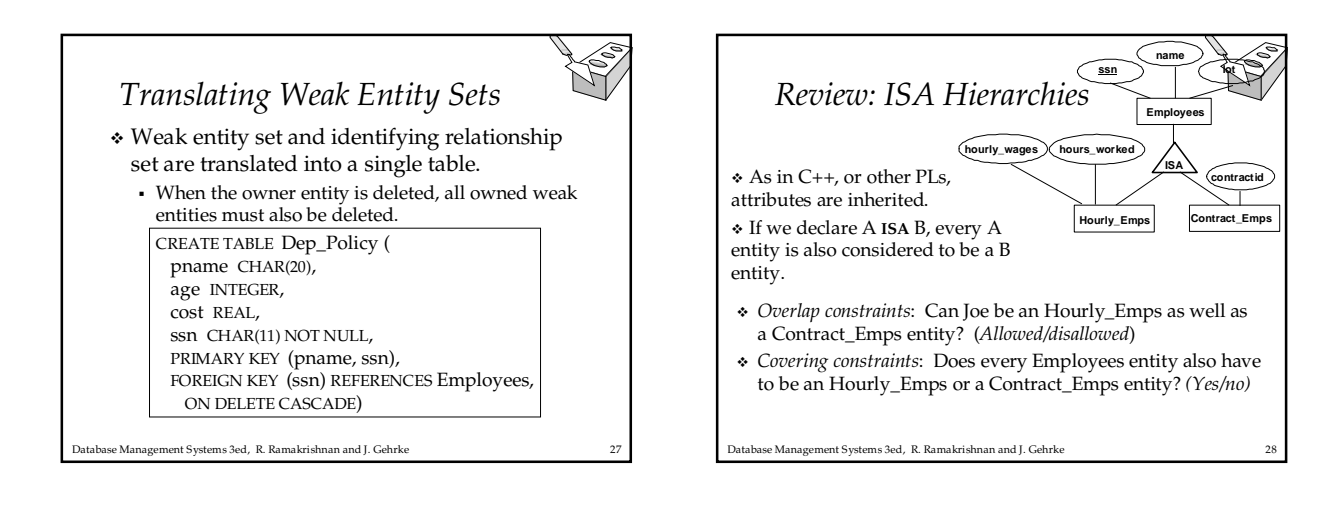

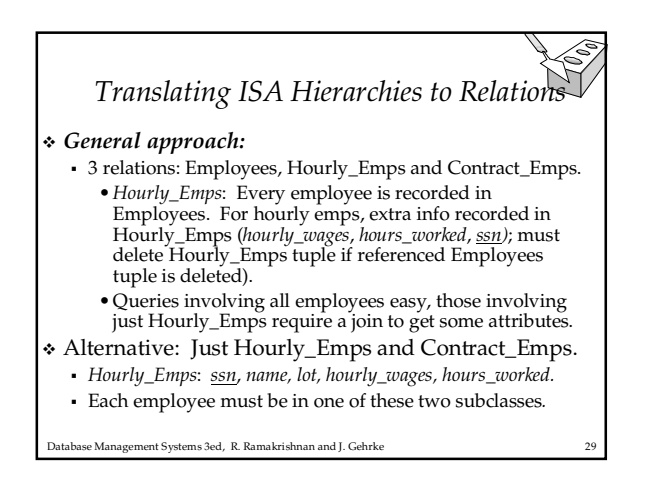

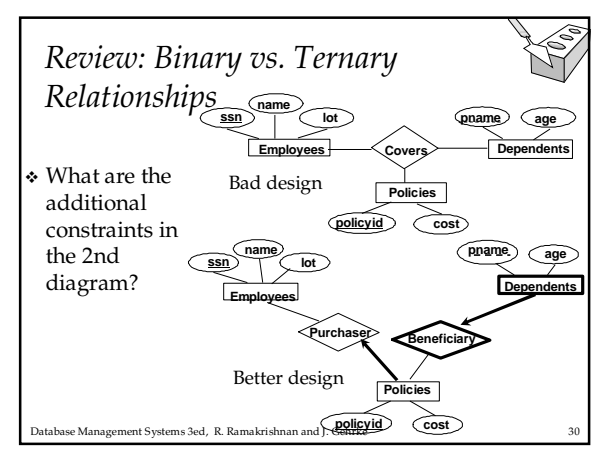

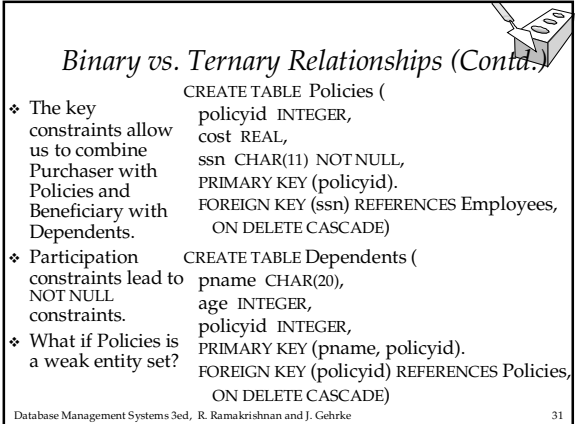

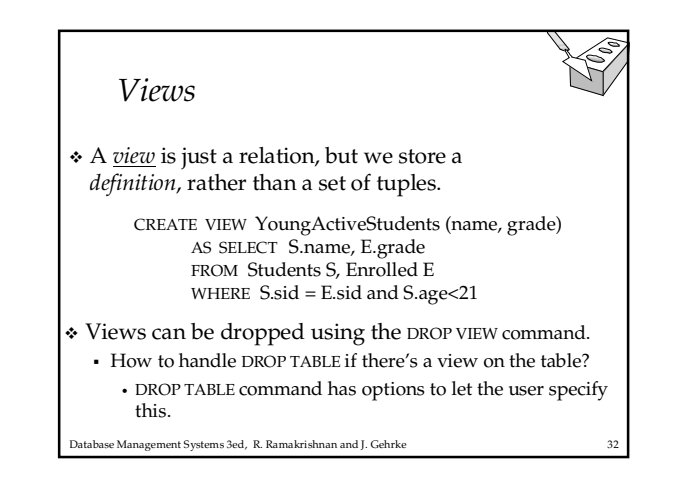

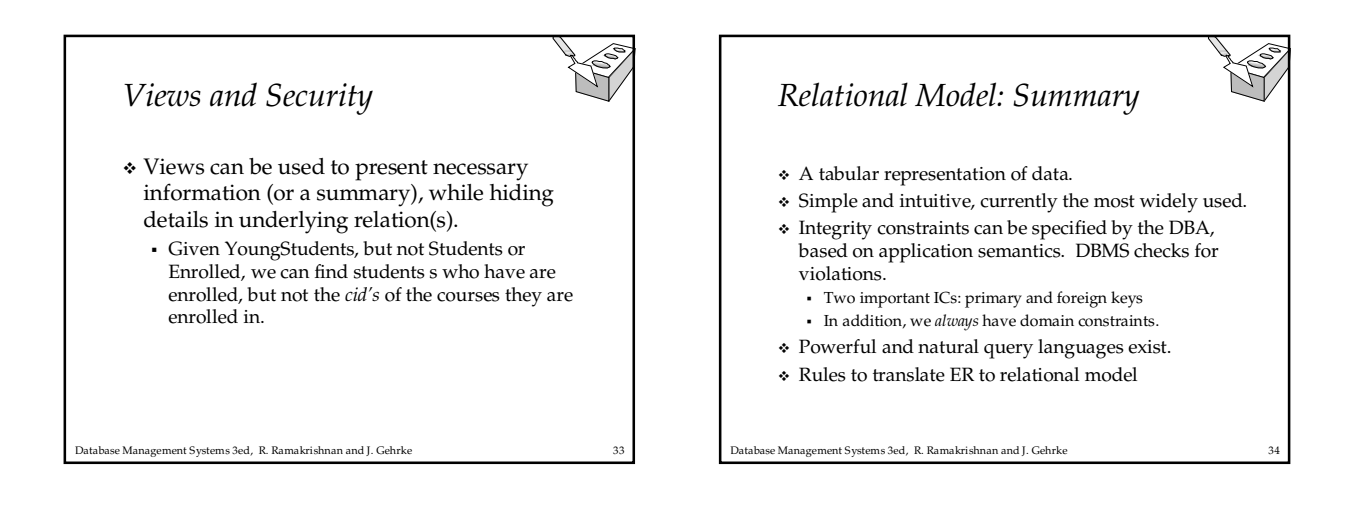